# **Basic of Wikisource**

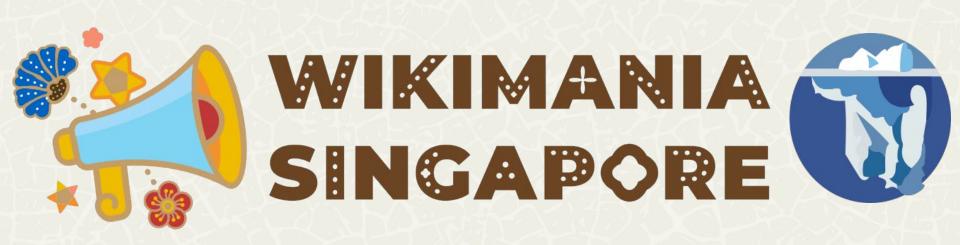

# Part 1: Wikisource

A Wikimania Basic Workshop

WIKIMANIA SINGAPORE

16 August 2023

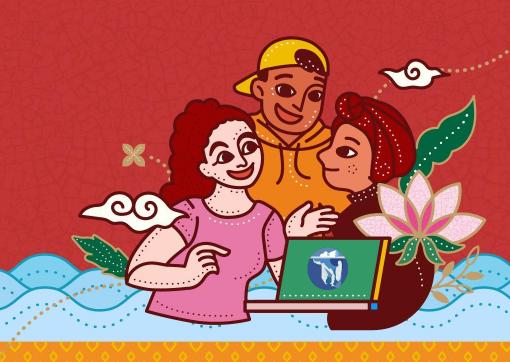

### What is Wikisource?

A Library of Free Texts

Wikisource libraries house books, novels, essays, historical documents, poems, letters, speeches and other documents, so long as they can be made available under the CC-BY-SA open content license.

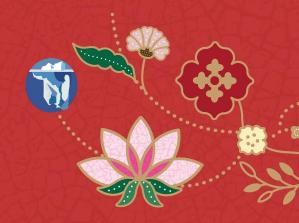

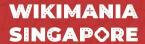

"Provide an **open** online universal repository of free texts and **primary** sources, collaboratively curated by volunteer communities in all languages, integrated with Wikipedia, Wikimedia projects, and other sources, reusable by all."

Mission Statement, adopted in 2015

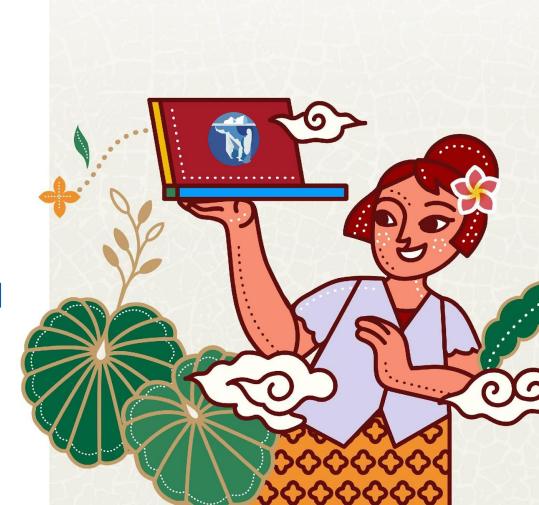

### **Available in 75+ Languages**

#### wikidata.org/wiki/Wikidata:Wikisource/Lists/language\_editions

These statistics are updated four times a day. See commons: Data: Wikipedia statistics/data.tab for the date/time of last update.

| Nº ♦ | Language \$  | Wiki <b>♦</b>                              | Text units ♦                        | All pages ♦ | Edits <b>♦</b> | Admins \$ | Users <b>♦</b>  | Active users \$ | Files \$ |  |  |
|------|--------------|--------------------------------------------|-------------------------------------|-------------|----------------|-----------|-----------------|-----------------|----------|--|--|
| 1    | Polish       | pl                                         | 1,084,830                           | 1,121,520   | 3,441,298      | 14        | 36,055          | 53              | 116      |  |  |
| 2    | English      | en                                         | 1,005,417                           | 4,086,069   | 13,348,026     | 22        | 3,087,959       | 335             | 16,734   |  |  |
| 3    | Russian      | ru                                         | 618,046                             | 1,093,159   | 4,940,916      | 5         | 5 115,134 76 55 |                 |          |  |  |
| 4    | German       | de                                         | 543,649 595,350 4,269,155 18 80,083 |             |                |           |                 |                 | 6,922    |  |  |
| 5    | French       | fr 507,639 4,000,570 13,439,870 17 140,371 |                                     |             |                |           |                 |                 | 3,690    |  |  |
| 6    | Chinese      | zh                                         | 451,103                             | 1,082,186   | 2,276,119      | 8         | 101,189         | 132             | 231      |  |  |
| 7    | Hebrew       | he                                         | 239,082                             | 1,679,869   | 2,793,097      | 16        | 36,950          | 107             | 47       |  |  |
| 8    | Italian      | it                                         | 187,796                             | 745,618     | 3,207,502      | 9         | 74              | 952             |          |  |  |
| 9    | Ukrainian    | uk                                         | 182,527                             | 317,849     | 624,457        | 7         | 15,971          | 45              | 135      |  |  |
| 10   | Arabic       | ar                                         | 83,741                              | 222,674     | 479,636        | 9         | 64,550          | 42              | 4,053    |  |  |
| 11   | Spanish      | es                                         | 81,008                              | 244,966     | 1,344,478      | 9         | 86,826          | 39              | 233      |  |  |
| 12   | Multilingual | www                                        | 70,145                              | 189,221     | 985,307        | 17        | 361,141         | 101             | 858      |  |  |
| 40   | Outerati     | 4-25                                       | E7.040                              | 00.040      | 400.007        | 0         | 2.702           | 0               |          |  |  |

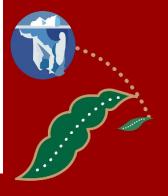

# **Editing Wikisource**

- 1. Adding books
- 2. Adding indices
- 3. Proofreading
- 4. Validating
- 5. Transclusion

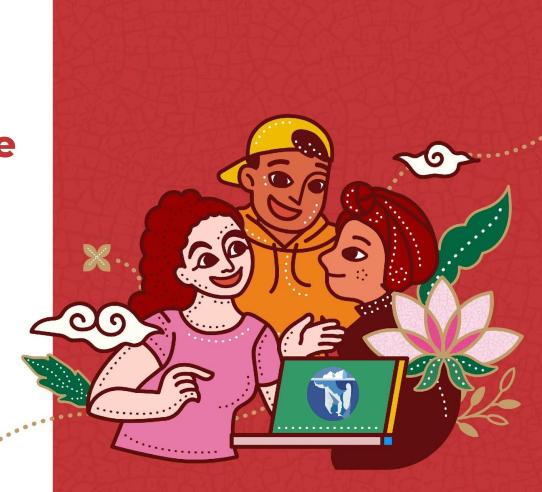

### 1. Adding Books

You can use the books / works already in **Commons**, or upload a new document to Commons.

Some Wikisource also allow to upload to the local Wikisource (not Commons). For example if the copyright has expired in local law, but not in international law.

You can find **public domain** works in various sources: Internet Archive. Google Books, scanned documents of your own or from local GLAM institutions, etc.

WIKIMANIA SINGAPORE

#### Where you can get books / works:

- Already in Wikimedia Commons
- Already in your language edition Wikisource
- Public domain works from Internet Archive
- Public domain works from Google Books
- Digitized works from local or online libraries
- Digitized works that you own
- etc.

#### Where you can upload the books / works to:

- Wikimedia Commons, if no longer copyrighted under the US law and country of origin
- Wikisource (some of them), if it's in that Wikisource language, and the Wikisource allow uploads locally

#### The differences between Wikisource...

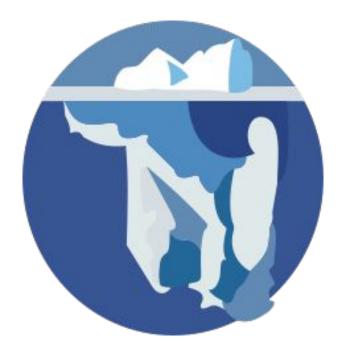

WIKIMANIA SINGAPORE

### ... and Wikipedia

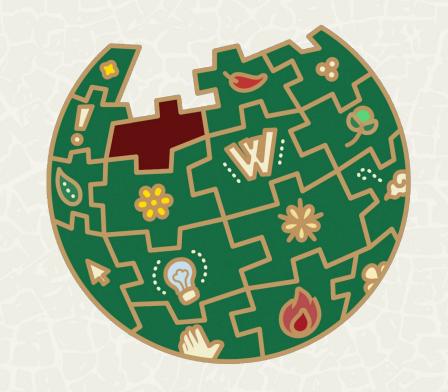

| Class | Subject area                           |  |  |  |  |  |  |  |  |  |
|-------|----------------------------------------|--|--|--|--|--|--|--|--|--|
| Α     | General works                          |  |  |  |  |  |  |  |  |  |
| В     | Philosophy, Psychology and Religion    |  |  |  |  |  |  |  |  |  |
| С     | Sciences of History                    |  |  |  |  |  |  |  |  |  |
| D     | World History                          |  |  |  |  |  |  |  |  |  |
| E     | States of the United States            |  |  |  |  |  |  |  |  |  |
| F     | American History                       |  |  |  |  |  |  |  |  |  |
| G     | Geography, Anthropology and Recreation |  |  |  |  |  |  |  |  |  |
| Н     | Social Sciences                        |  |  |  |  |  |  |  |  |  |
| I     | Texts by Country                       |  |  |  |  |  |  |  |  |  |
| J     | Political Science                      |  |  |  |  |  |  |  |  |  |
| K     | Law                                    |  |  |  |  |  |  |  |  |  |
| L     | Education                              |  |  |  |  |  |  |  |  |  |
| М     | Music                                  |  |  |  |  |  |  |  |  |  |
| N     | Fine Arts                              |  |  |  |  |  |  |  |  |  |
| Р     | Language and literature                |  |  |  |  |  |  |  |  |  |
| Q     | Science                                |  |  |  |  |  |  |  |  |  |
| R     | Medicine                               |  |  |  |  |  |  |  |  |  |
| S     | Agriculture                            |  |  |  |  |  |  |  |  |  |
| Т     | Technology                             |  |  |  |  |  |  |  |  |  |
| U     | Military Science                       |  |  |  |  |  |  |  |  |  |
| V     | Naval Science                          |  |  |  |  |  |  |  |  |  |
| X     | Wikisource                             |  |  |  |  |  |  |  |  |  |
| Z     | Bibliography and Library Science       |  |  |  |  |  |  |  |  |  |
|       | Index                                  |  |  |  |  |  |  |  |  |  |

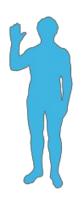

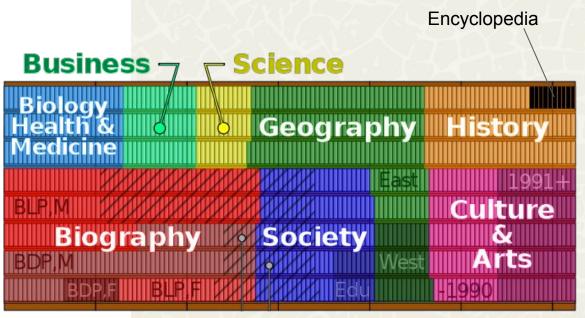

#### The differences between Wikisource...

Any kind of **works** (not just books)

Has been published

Scanned / digitized

Public domain / free license

Must follow original spellings

#### ... and Wikipedia

Only encyclopedia articles

Notable things only

Referenced

Crowdsource with free license

Has Manual of Style

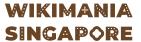

### Any kind of published works are accepted

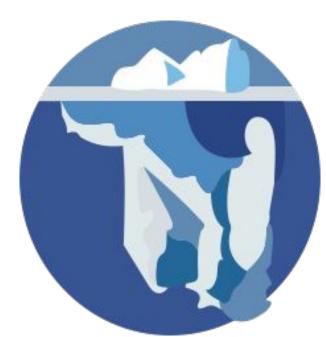

### WIKIMANIA SINGAPORE

#### ► Works adapted into films (3 C, 11 P) ► Administrative Orders (1 C) ► Advertisements (1 C, 162 P) ► Almanacs (2 C, 2 P) ► Articles in periodicals (6 C, 84 P)

## ▶ Broadsides (28 P)

C

#### ► Chapbooks (2,268 P) ► Charters (2 C, 2 P)

- ► Children's books (3 C, 280 P) ► Collections (16 C, 34 P) ► Collective works (7 C, 22 P)
- ► Comics (1 C, 15 P)
- Compendia (2 P)

#### D

▶ Defenses (2 P)

- ► Determinations (1 C)
- Dissertations (2 P)
- ► Documents (4 C, 10 P)
- ► Drama (14 C, 20 P)

- Editorials (9 P)
- ► Ephemera (6 C)
- ► Epigrams (67 P) ► Epitaphs (15 P)
- N ► Non-fiction books (2 C, 183 P)

Notes (1 P)

Notices (1 C, 6 P)

► Essays (4 C, 276 P)

Fact sheets (22 P)

► Film (36 C, 246 P)

Forgeries (7 P)

Gazetteers (4 P)

► Indexes (1 C, 9 P)

► Koans (2 P)

► Inscriptions (2 C, 15 P)

► Letters (11 C, 438 P)

Manifestos (20 P)

Memorials (8 P)

Literature (14 C, 16 P)

► Manuscripts (1 C, 21 P)

► Memoranda (2 C, 19 P)

G

K

M

Novellettes (1 C, 11 P) ► Novels (10 C, 676 P)

Pamphlets (1,901 P) Patents (4 C, 7 P)

► Periodicals (61 C, 60 P)

Oaths (8 P)

Pictures, with illustrations in verse (60 P)

► Poetry (6 C, 352 P) ► Posters (1 C, 60 P) ▶ Prayers (2 C, 54 P)

► Proclamations (6 C, 41 P) ► Prose (3 C, 70 P)

0

R

► Reminiscences (43 P)

► Research articles (6 C, 115 P)

S

► Serialized works (1 C, 2 P)

► Short stories (28 C, 2,226 P) ➤ Song lyrics (18 C, 483 P)

➤ Speeches (22 C, 220 P)

Suicide notes (7 P)

► Transcripts (2 C, 13 P)

▶ Translations (77 C, 7 P)

► Travelogues (1 C, 18 P)

V

► Videos (3 C)

## Any kind of published works are accepted

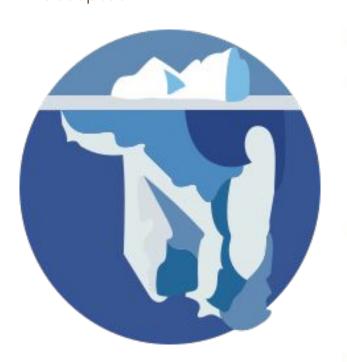

WIKIMANIA SINGAPORE

### Alice in Wonderland (1903 film)

For works with similar titles, see Alice in Wonderland.

Alice in Wonderland (1903)

by Cecil Hepworth

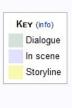

> Ac

► Ac

► Al

► Ar B

▶ Br

► CI ► CI

► Co

Co

D

► De ► Di ► Do

► Dr

Ec

► Er

Er

Er

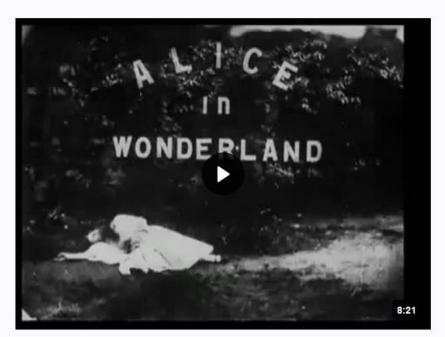

The following is a transcription of a film. The contents below represent text or spoken dialogue that are transcribed directly from the video of the film provided above. On certain screen sizes, each line is represented by a timestamp next to it which shows when the text appears on the video. For more information, see Help:Film.

0 P)

Download

Any kind of published works are accepted

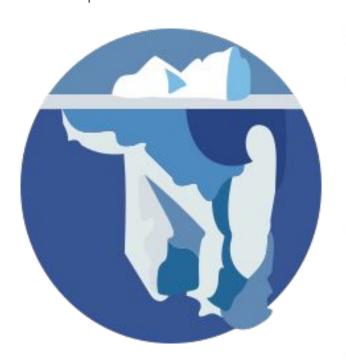

WIKIMANIA SINGAPORE

### Bucky and Pepito/The Coyote Catcher

Download

< Bucky and Pepito

Bucky and Pepito (1959) by Sam Singer
"The Coyote Catcher"

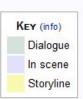

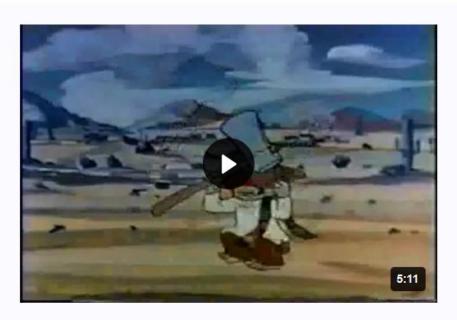

The following is a transcription of a film. The contents below represent text or spoken dialogue that are transcribed directly from the video of the film provided above. On certain screen sizes, each line is represented by a timestamp next to it which shows when the text appears on the video. For more information, see Help:Film.

#### Any kind of published works are accepted

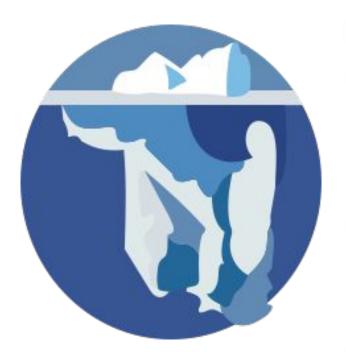

WIKIMANIA SINGAPORE

#### Atomic War!

► Works a

► Adminis

Advertis

a comic series that lasted four issues and published by Ace

**Atomic War!** 

sister projects: Commons category, Wikidata item.

ONLY A STRONG AMERICA CAN PREVENT

Download

rse (60 P)

► Almana Comics from November, 1952 to February, 1953. According

to Bradford W. Wright, in Comic Book Nation: The Transformation of Youth Culture in America (ISBN: 0801874505)

▶ Broadsic

► Chapbo ► Charters

▶ Children

▶ Collectic

► Collectiv

► Comics

Comper

D

Defense

1952

▶ Determi

Disserta

▶ Docume Drama (

Editorial

▶ Epheme Epigram

Epitaphs

Cover Gallery [edit]

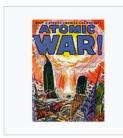

Atomic War!/1 November,

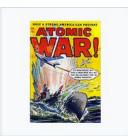

Atomic War!/2 December, 1952

Atomic War! #1

An index page need to be created before the books / documents can be proofread. The index page is a special page that starts with "Index:" (or the equivalent in other languages).

It's a powerful way to allow side-by-side proofreading of documents in Wikisource.

Each documents/books will have an index page. Each index page will have links to all the individual pages in the book, issue or other text being proofread.

WIKIMANIA SINGAPORE Index Discussion

#### Index:Ninety-three.djvu

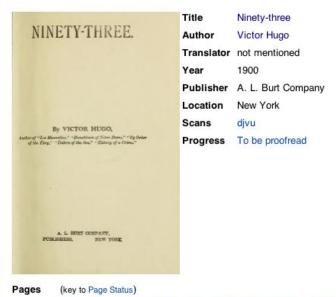

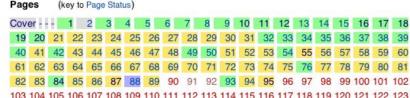

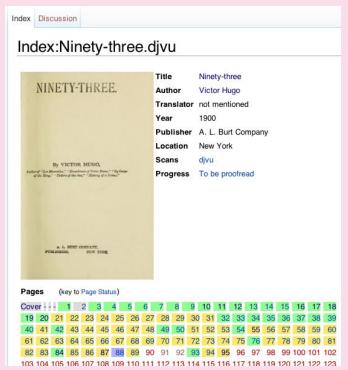

WIKIMANIA SINGAPORE 1. Identify the file name of the book you want to proofread. For example:

https://commons.wikimedia.org/wiki/File:Ninety-three.djvu

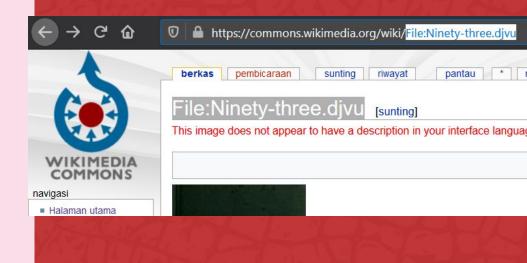

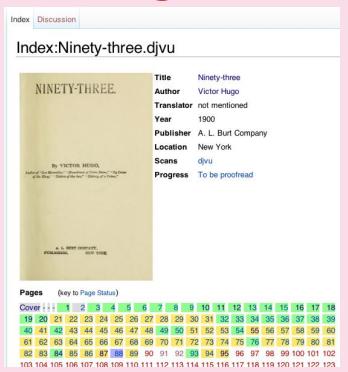

WIKIMANIA SINGAPORE 1. Identify the file name of the book you want to proofread. For example:

https://commons.wikimedia.org/wiki/File:Ninety-three.djvu

Search for that file in the Wikisource, see if it already has an index or not.

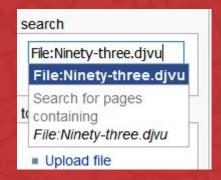

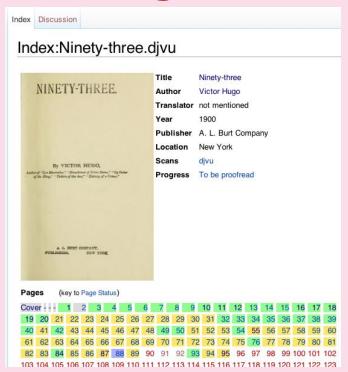

WIKIMANIA SINGAPORE 1. Identify the file name of the book you want to proofread. For example:

https://commons.wikimedia.org/wiki/File:Ninety-three.djvu

Search for that file in the Wikisource, see if it already has an index or not.

Click "Link to the index page"

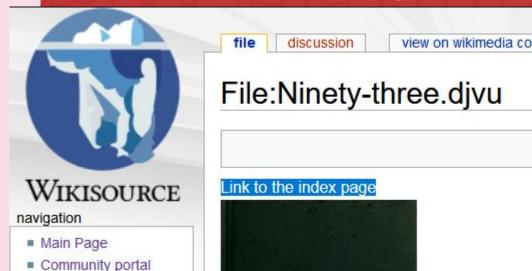

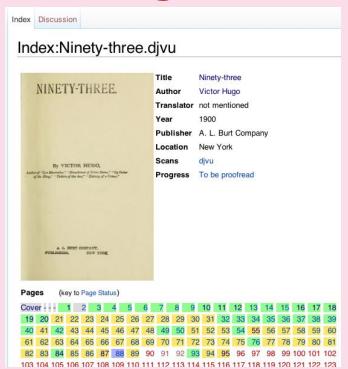

WIKIMANIA SINGAPORE 1. Identify the file name of the book you want to proofread. For example:

https://commons.wikimedia.org/wiki/ File:Ninety-three.djvu

2. Search for that file in the Wikisource, see if it already has an index or not.

Click "Link to the index page"

If it already has an Index page, you'll see something like the picture on left

If not, you can easily create one:

Sometimes, it is necessary to change page names. As a result, links from external sites

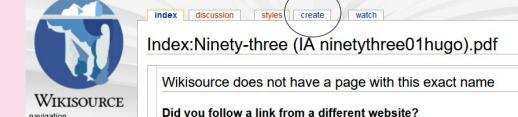

navigation

Main Page

After the index page is made, the bulk activity in Wikisource is proofreading. We took the text from the source (PDF or DJVU) and type them on Wikisource.

We don't need to do it manually. Thankfully we have OCR to help (for most Latin-based writing system) auto-proofreading the text. The Wikisource editors only need to correct the resulting OCR text.

These are the pages that need to be proofread.

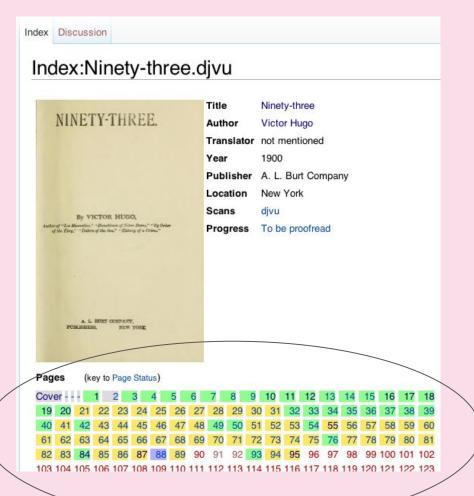

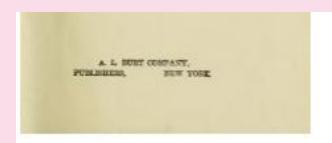

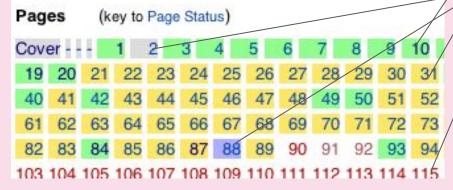

WIKIMANIA SINGAPORE

#### Color meaning:

- Green: Validated
- Yellow: Proofread
- Red: Not proofread
- Purple: page has a problem
- Grey: page has no text
   (i.e. cover pages or blank pages)

Ultimately, we want all pages to be validated.

| Pages (key to Page Status) [Collapse] |     |      |     |    |     |    |    |     |     |     |     |      |     |      |       |      |      |      |      |     |     |     |      |     |      |       |      |      |      |      |      |      |       |      |
|---------------------------------------|-----|------|-----|----|-----|----|----|-----|-----|-----|-----|------|-----|------|-------|------|------|------|------|-----|-----|-----|------|-----|------|-------|------|------|------|------|------|------|-------|------|
|                                       | Cov | er · | -   | =  | -   | 1  | 2  | 3 4 | 1 5 | 6   | 7   | 8    | 9   | 10   | 11 1  | 2 13 | 3 14 | 1 15 | 16   | 17  | 18  | 19  | 20   | 21  | 22   | 23 24 | 1 25 | 26   | 27   | 28   | 29   | 30   | 31 32 | 2 33 |
|                                       | 34  | 35 3 | 36  | 37 | 38  | 39 | 40 | 41  | 42  | 43  | 44  | 45   | 46  | 47   | 18 4  | 9 50 | 51   | 52   | 53   | 54  | 55  | 56  | 57   | 58  | 59   | 60 61 | 62   | 63   | 64   | 65   | 66   | 67   | 68 69 | 70   |
|                                       | 71  | 72 7 | 73  | 74 | 75  | 76 | 77 | 78  | 79  | 80  | 81  | 82   | 83  | 84 8 | 35 8  | 6 87 | 88   | 89   | 90   | 91  | 92  | 93  | 94   | 95  | 96   | 97 98 | 99   | 100  | 10   | 1 1  | 02   | 103  | 104   | 105  |
|                                       | 106 | 107  | 1   | 08 | 109 | 11 | 10 | 111 | 112 | 113 | 3 1 | 14 1 | 115 | 116  | 117   | 118  | 119  | 12   | 20 1 | 21  | 122 | 123 | 3 1  | 24  | 125  | 126   | 127  | 128  | 129  | 13   | 30 1 | 31   | 132   | 133  |
|                                       | 134 | 135  | 5 1 | 36 | 137 | 13 | 38 | 139 | 140 | 14  | 1 1 | 142  | 143 | 144  | 14    | 5 14 | 6 1  | 47   | 148  | 149 | 15  | 0 1 | 51   | 152 | 153  | 3 154 | 155  | 15   | 6 1  | 57   | 158  | 159  | 160   | 161  |
| b                                     | 162 | 163  | 3 1 | 64 | 165 | 16 | 66 | 167 | 168 | 16  | 9 1 | 170  | 171 | 172  | 173   | 3 17 | 4 1  | 75   | 176  | 177 | 17  | 8 1 | 79   | 180 | 18   | 182   | 183  | 18   | 4 1  | 85   | 186  | 187  | 188   | 189  |
|                                       | 190 | 191  | 1   | 92 | 193 | 19 | 94 | 195 | 196 | 19  | 7 1 | 198  | 199 | 200  | 20    | 1 20 | 2 2  | 03   | 204  | 205 | 20  | 6 2 | 207  | 208 | 209  | 210   | 211  | 21:  | 2 2  | 13   | 214  | 215  | 216   | 217  |
|                                       | 218 | 219  | 2   | 20 | 221 | 22 | 22 | 223 | 224 | 22  | 5 2 | 226  | 227 | 228  | 3 229 | 9 23 | 0 2  | 31   | 232  | 233 | 23  | 4 2 | 235  | 236 | 237  | 238   | 239  | 24   | 0 2  | 41   | 242  | 243  | 3 244 | 245  |
|                                       | 246 | 247  | 2   | 48 | 249 | 25 | 50 | 251 | 252 | 25  | 3 2 | 254  | 255 | 256  | 25    | 7 25 | 8 2  | 59   | 260  | 261 | 26  | 2 2 | 263  | 264 | 26   | 266   | 267  | 26   | 8 2  | 69   | 270  | 271  | 272   | 273  |
|                                       | 274 | 275  | 5 2 | 76 | 277 | 2  | 78 | 279 | 280 | 28  | 1 2 | 282  | 283 | 284  | 28    | 5 28 | 6 2  | 87   | 288  | 289 | 29  | 0 2 | 91   | 292 | 293  | 3 294 | 295  | 29   | 6 2  | 97   | 298  | 299  | 300   | 301  |
|                                       | 302 | 303  | 3   | 04 | 305 | 30 | 06 | 307 | 308 | 30  | 9 3 | 310  | 311 | 312  | 313   | 3 31 | 4 3  | 15   | 316  | 317 | 31  | 8 3 | 19   | 320 | 321  | 322   | 323  | 32   | 4 32 | 25   | 326  | 327  | 328   | 329  |
|                                       | 330 | 331  | 3   | 32 | 333 | 33 | 34 | 335 | 336 | 33  | 7 3 | 338  | 339 | 340  | 34    | 1 34 | 2 3  | 43   | 344  | 345 | 34  | 6 3 | 347  | 348 | 349  | 350   | 351  | 35   | 2 3  | 53   | 354  | 355  | 356   | 357  |
|                                       | 358 | 359  | 3   | 60 | 361 | 36 | 62 | 363 | 364 | 36  | 5 3 | 366  | 367 | 368  | 369   | 9 37 | 0 3  | 71   | 372  | Adv | ert | Adv | vert | Adv | vert | Adve  | t Ad | vert | Ad   | vert | Ad   | vert | Adve  | rt   |

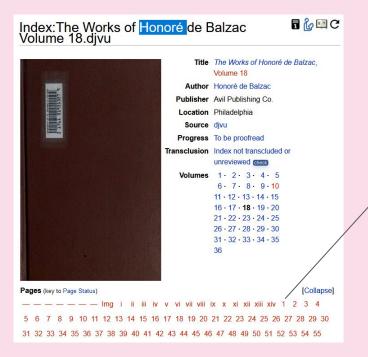

WIKIMANIA SINGAPORE

- Example: https://en.wikisource.org/wiki/Index: The\_Works\_of\_Honoré\_de\_Balzac\_ Volume\_18.djvu
- 2. Click on one of the red pages (ideally we are proofreading using computer, not mobile phones)

Make sure you have logged in to your Wikimedia account (either Wikipedia account or Wikimedia Commons are also fine) in Wikisource before you're saving any changes.

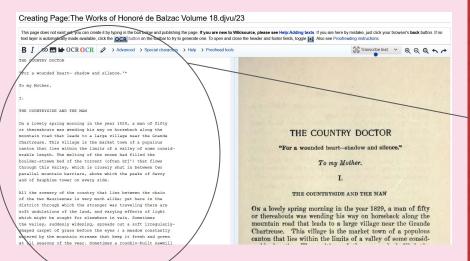

### WIKIMANIA SINGAPORE

- Example: https://en.wikisource.org/wiki/Index: The\_Works\_of\_Honoré\_de\_Balzac\_ Volume\_18.djvu
- 2. Click on one of the red pages
- 3. You'll see two pages side-by-side.
  Because this PDF already has OCR text, the machine already "typed in" the page automatically.
  The proofreader's task is to make sure that the OCR text is correct, there's no misspelling, typo, incorrect words, etc.

Formatting (centering text, bold, italic, underline, big text, small text, etc.) are not part of this step. Just ensure that the text on the left match the text on the right.

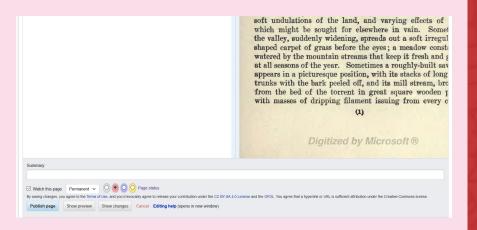

- Example: https://en.wikisource.org/wiki/Index: The\_Works\_of\_Honoré\_de\_Balzac\_ Volume\_18.djvu
- 2. Click on one of the red pages
- 3. Proofread the OCR text
- 4. After you proofread the page, you can save the page, with the color code

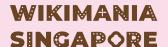

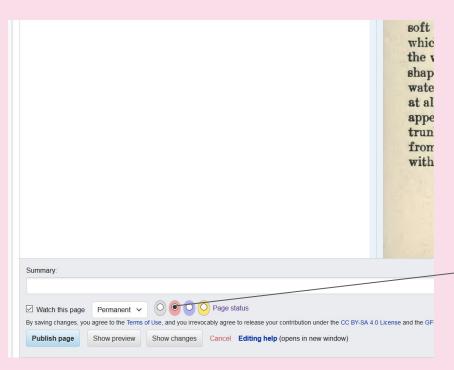

WIKIMANIA SINGAPORE

- Example: https://en.wikisource.org/wiki/Index: The\_Works\_of\_Honoré\_de\_Balzac\_ Volume\_18.djvu
- 2. Click on one of the red pages
- 3. Proofread the OCR text
- 4. After you proofread the page, you can save the page, with the color code

Save as Red (Not Proofread) if you didn't make any substantial change to the OCR text. (as-is)

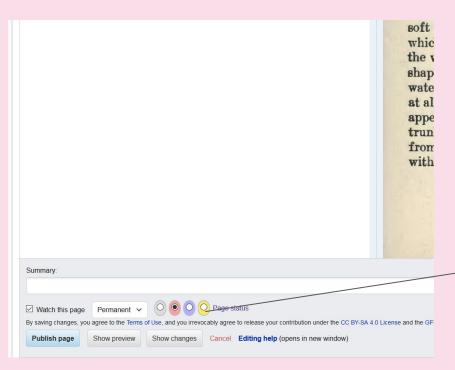

WIKIMANIA SINGAPORE

- Example: https://en.wikisource.org/wiki/Index: The\_Works\_of\_Honoré\_de\_Balzac\_ Volume\_18.djvu
- 2. Click on one of the red pages
- 3. Proofread the OCR text
- 4. After you proofread the page, you can save the page, with the color code

Save as Yellow (Proofread) if you have made sure that the text is as good to the best of your ability

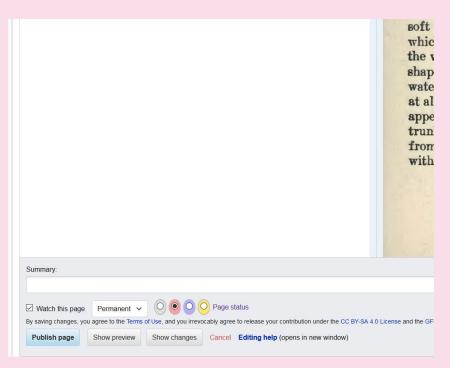

- Example: https://en.wikisource.org/wiki/Index: The\_Works\_of\_Honoré\_de\_Balzac\_ Volume\_18.djvu
- 2. Click on one of the red pages
- Proofread the OCR text
- 4. After you proofread the page, you can save the page, with the color code
  - a. Red if Not Proofread
  - b. Yellow if Proofread
  - c. Grey if Without Text
  - d. Purple if Problematic
  - e. (Note: You can't save as Green as yet. See next section)

| previous page next page page discussion image index create watch                                                                                                    |
|----------------------------------------------------------------------------------------------------|
| Page:The Works of Honoré de Balzac Volume<br>18.djvu/23                                                                                                    |
| This page has been proofread, but needs to be validated.                                                                                                    |
| THE COUNTRY DOCTOR                                                                                                    |
| "For a wounded heart— shadow and silence."*                                                                                                    |
| To my Mother.                                                                                                    |
| L                                                                                                    |
| THE COUNTRYSIDE AND THE MAN                                                                                                    |
| On a lovely spring morning in the year 1829, a man of fifty or thereabouts was wending his way on horseback along the mountain road that leads to a large village near the Grande Chartreuse. This |

On a lovely spring morning in the year 1829, a man of fifty or thereabouts was wending his way on horseback along the mountain road that leads to a large village near the Grande Chartreuse. This village is the market town of a populous canton that lies within the limits of a valley of some considerable length. The melting of the snows had filled the boulder-strewn bed of the torrent (often drj') that flows through this valley, which is closely shut in between two parallel mountain barriers, above which the peaks of Savoy and of Dauphine tower on every side.

All the scenery of the country that lies between the chain of the two Mauriennes is very much alike; yet here in the district through which the stranger was traveling there are soft undulations of the land, and varying effects of light which might be sought for elsewhere in vain. Sometimes the valley, suddenly widening, spreads out a soft irregularly-shaped carpet of grass before the eyes; a meadow constantly watered by the mountain streams that keep it fresh and green at all seasons of the year. Sometimes a roughly-built sawmill appears in a picturesque position, with its stacks of long pine trunks with the bark peeled off, and its mill stream, brought from, the bed of the torrent in great square wooden pipes, with masses of dripping filament issuing from every crack.

- Example: https://en.wikisource.org/wiki/Index: The\_Works\_of\_Honoré\_de\_Balzac\_ Volume\_18.djvu
- 2. Click on one of the red pages
- 3. Proofread the OCR text
- 4. After you proofread the page, you can save the page, with the color code
  - a. Red if Not Proofread
  - b. Yellow if Proofread
  - c. Grey if Without Text
  - d. Purple if Problematic
  - e. (Note: You can't save as Green as yet. See next section)

### 4. Validating

After the a page is proofread, it needs to be validated by another editor, to make sure that at least 2 different people take a look at the page and agree that the result is good (Validation)

One person cannot do both proofreading (Yellow status) and validating (Green status), therefore, if there's only one person editing a page, the save button won't show a green option available.

WIKIMANIA SINGAPORE Page:The Works of Honoré de Balzac Volume

discussion

image

index

watch

18.djvu/23

This page has been proofread, but needs to be validated.

THE COUNTRY DOCTOR

"For a wounded heart shadow and silence."

next page

To my Mother.

previous page

١.

#### THE COUNTRYSIDE AND THE MAN

On a lovely spring morning in the year 1829, a man of fifty or thereabouts was wending his way on horseback along the mountain road that leads to a large village near the Grande Chartreuse. This village is the market town of a populous canton that lies within the limits of a valley of some considerable length. The melting of the snows had filled the boulder-strewn bed of the torrent (often drj') that flows through this valley, which is closely shut in between two parallel mountain barriers, above which the peaks of Savoy and of Dauphine tower on every side.

All the scenery of the country that lies between the chain of the two Mauriennes is very much alike; yet here in the district through which the stranger was traveling there are soft undulations of the land, and varying effects of light which might be sought for elsewhere in vain. Sometimes the valley, suddenly widening, spreads out a soft irregularly- shaped carpet of grass before the eyes; a meadow constantly watered by the mountain streams that keep it fresh and green at all seasons of the year. Sometimes a roughly-built sawmill appears in a picturesque position, with its stacks of long pine trunks with the bark peeled off, and its mill stream, brought from, the bed of the torrent in great square wooden pipes, with masses of dripping filament issuing from every crack.

### 4. Validating

Page:The Works of Honoré de Balzac Volume
18.djvu/23

This page has been proofread, but needs to be validated.
THE COUNTRY DOCTOR
"For a wounded heart— shadow and silence."\*
To my Mother.

I.
THE COUNTRYSIDE AND THE MAN
On a lovely spring morning in the year 1829, a man of fifty or thereabouts was wending his way on hereabout along the page that lead the place will account the country. This

On a lovely spring morning in the year 1829, a man of fifty or thereabouts was wending his way on horseback along the mountain road that leads to a large village near the Grande Chartreuse. This village is the market town of a populous canton that lies within the limits of a valley of some considerable length. The melting of the snows had filled the boulder-strewn bed of the torrent (often drj) that flows through this valley, which is closely shut in between two parallel mountain barriers, above which the peaks of Savoy and of Dauphine tower on every side.

All the scenery of the country that lies between the chain of the two Mauriennes is very much alike; yet here in the district through which the stranger was traveling there are soft undulations of the land, and varying effects of light which might be sought for elsewhere in vain. Sometimes the valley, suddenly widening, spreads out a soft irregularly- shaped carpet of grass before the eyes; a meadow constantly watered by the mountain streams that keep it fresh and green at all seasons of the year. Sometimes a roughly-built sawmill appears in a picturesque position, with its stacks of long pine trunks with the bark peeled off, and its mill stream, brought from, the bed of the torrent in great square wooden pipes, with masses of dripping filament issuing from every crack.

#### WIKIMANIA SINGAPORE

When validating, generally you need to know several handy templates to make formatting the text easier.

Every Wikisource have different templates and Manual of Styles, so you need to consult the local community on the specifics.

Generally, all Wikisources have at least basic templates such as centering, enlarging texts, header and footer, etc..

It will take a long time to learn all of the templates and codes to accomplish this. So feel free to ask the trainers if you have specific formatting needs, and we'll be happy to tell you how to accomplish that.

### Page: The Works of Honoré de Balzac Volume 18. djvu/23

This page has been validated.

#### THE COUNTRY DOCTOR

"For a wounded heart— shadow and silence.'\*

To my Mother.

I

THE COUNTRYSIDE AND THE MAN

On a lovely spring morning in the year 1829, a man of fifty or thereabouts was wending his way on horseback along the mountain road that leads to a large village near the Grande Chartreuse. This village is the market town of a populous canton that lies within the limits of a valley of some considerable length. The melting of the snows had filled the boulder-strewn bed of the torrent (often drj') that flows through this valley, which is closely shut in between two parallel mountain barriers, above which the peaks of Savoy and of Dauphine tower on every side.

All the scenery of the country that lies between the chain of the two Mauriennes is very much alike; yet here in the district through which the stranger was traveling there are soft undulations of the land, and varying effects of light which might be sought for elsewhere in vain. Sometimes the valley, suddenly widening, spreads out a soft irregularly- shaped carpet of grass before the eyes; a meadow constantly watered by the mountain streams that keep it fresh and green at all seasons of the year. Sometimes a roughly-built sawmill appears in a picturesque position, with its stacks of long pine trunks with the bark peeled off, and its mill stream, brought from, the bed of the torrent in great square wooden pipes, with masses of dripping filament issuing from every crack.

When validating, generally you need to know several handy templates to make formatting the text easier.

Every Wikisource have different templates and Manual of Styles, so you need to consult the local community on the specifics.

Generally, all Wikisources have at least basic templates such as centering, enlarging texts, header and footer, etc..

It will take a long time to learn all of the templates and codes to accomplish this. So feel free to ask the trainers if you have specific formatting needs, and we'll be happy to tell you how to accomplish that.

### 5. Transclusion

Transclusion is the term for putting several proofread/validated pages together in an article-like page (The **main** page).

It aims to make reading the text easier, and make all of them available to be downloaded into PDF and other e-book formats.

(if it has been made) via the Index page. Just click on the title.

Year 1900 Publisher A. L. Burt Company Location New York Source divu Progress Done—All pages of the work proper are validated By VICTOR HUGO, Author of "Les Miscrobles," "Hunchback of Notre Dame," "By Order Transclusion Fully transcluded check of the King," "Toilers of the Sea," "History of a Crime." Validated in December 2014 You can access the transclusion page WIKIMANIA

Index:Ninety-three.djvu

NINETY-THREE.

edit history

Title\_Ninety-three

Author Victor Hugo Translator not mentioned

SINGAPORE

### 5. Transclusion

Transclusion is the term for putting several proofread/validated pages together in an article-like page (The **main** page).

It aims to make reading the text easier, and make all of them available to be downloaded into PDF and other e-book formats.

You can access the transclusion page (if it has been made) via the Index page. Just click on the **title**.

WIKIMANIA SINGAPORE

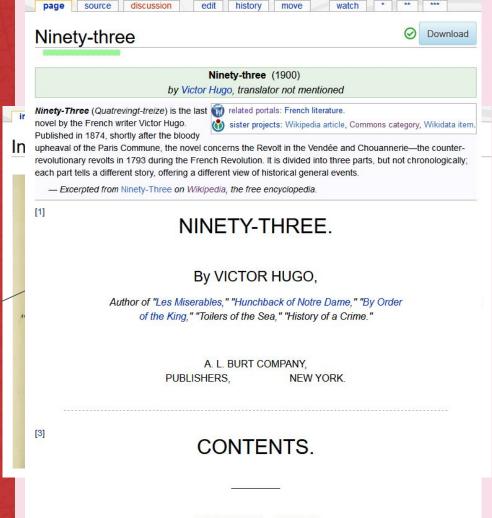

PART FIRST.—AT SEA.

#### Finished transcriptions can be downloaded

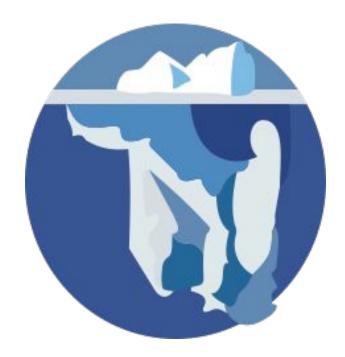

WIKIMANIA SINGAPORE

#### Julius Caesar (1919) Yale

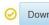

Download

For other versions of this work, see Julius Caesar (Shakespeare).

#### The Tragedy of Julius Cæsar (1919)

William Shakespeare, edited by Lawrence Mason

The Text→

Part of The Yale Shakespeare series

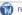

nelated portals: The Yale Shakespeare.

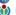

sister projects: Wikipedia article, quotes, Wikidata item.

[Title]

∵ The Yale Shakespeare ∵

#### THE TRAGEDY OF JULIUS CÆSAR

**EDITED BY** LAWRENCE MASON

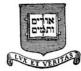

### Finished transcriptions can be downloaded

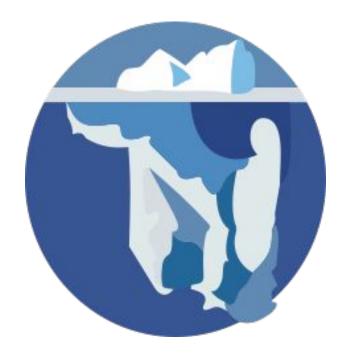

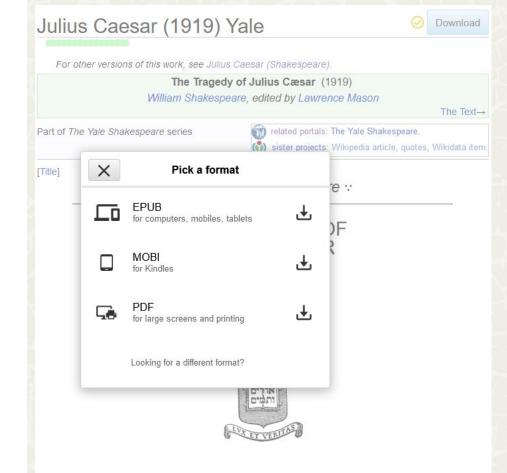

## Finished transcriptions can be downloaded

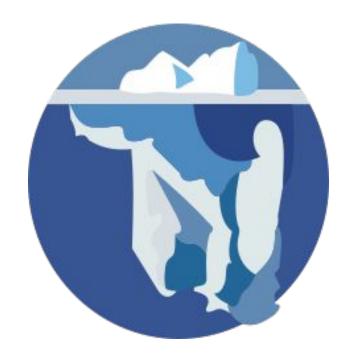

WIKIMANIA SINGAPORE

#### The Tragedy of Julius Cæsar

William Shakespeare

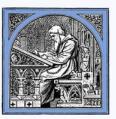

1919

Exported from Wikisource on August 4, 2023

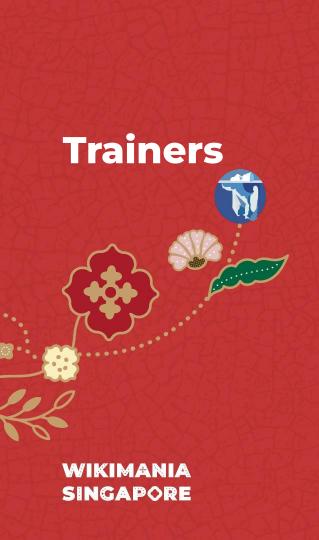

Sam Wilson Benny Lin Nur Fahmia (Mia)

Satdeep Gil Agus Damanik Ni Putu Diah

NANÖR Angga Bijay

Bodhi Derrick

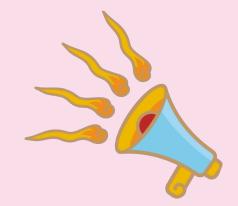

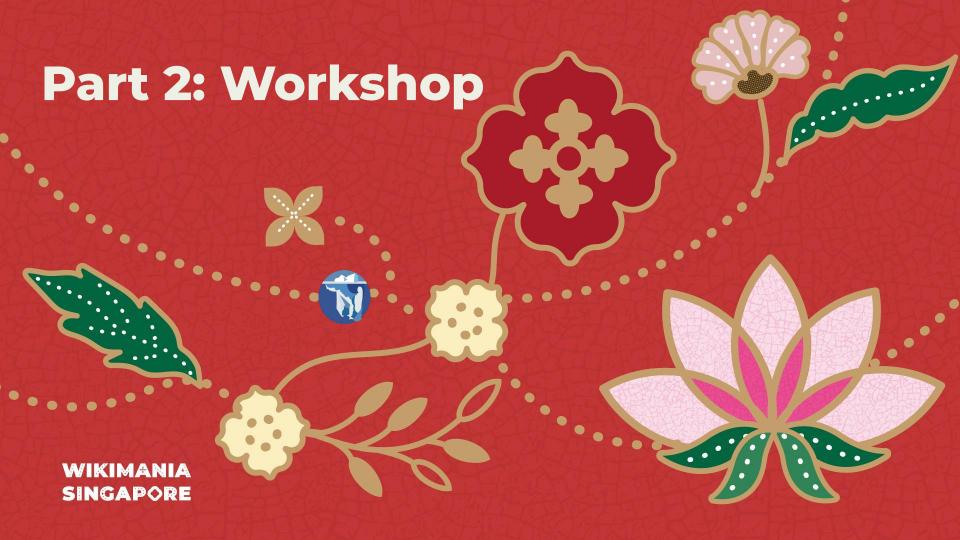

### **Connect with us:**

@WikisourceAtWikimania @WikimediaGeneral (global)

### **Telegram**

Or one of these: meta.wikimedia.org/wiki/Telegram #Wikisource

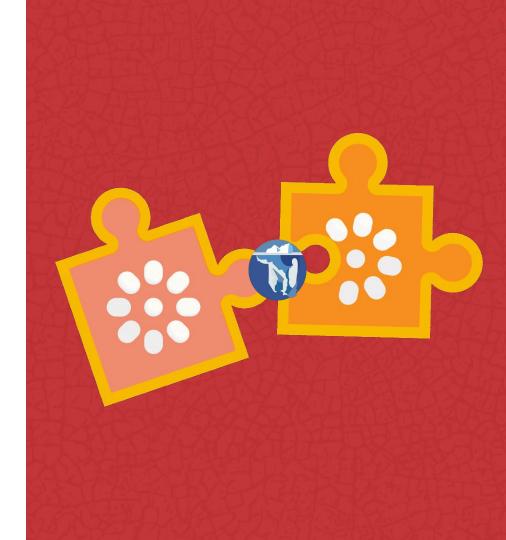

# **Basic of Wikisource**

A Wikimania Basic Workshop

Presentation made by Bennylin CC-0

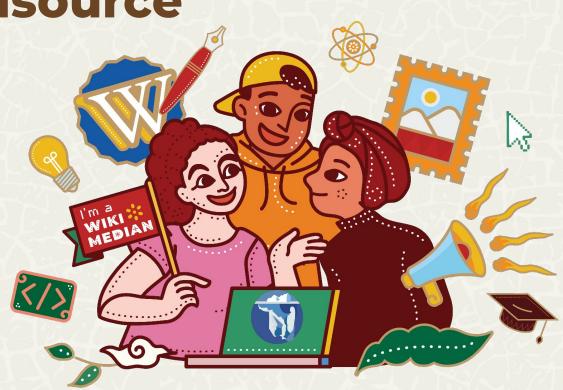